### **Можливості платформи Web of Science для якісних наукових досліджень**

**Омельченко Тетяна Вікторівна, зав. відділом інформаційних технологій бібліотеки ЦДПУ ім. В. Винниченка**

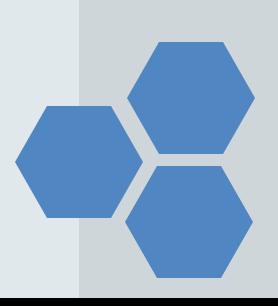

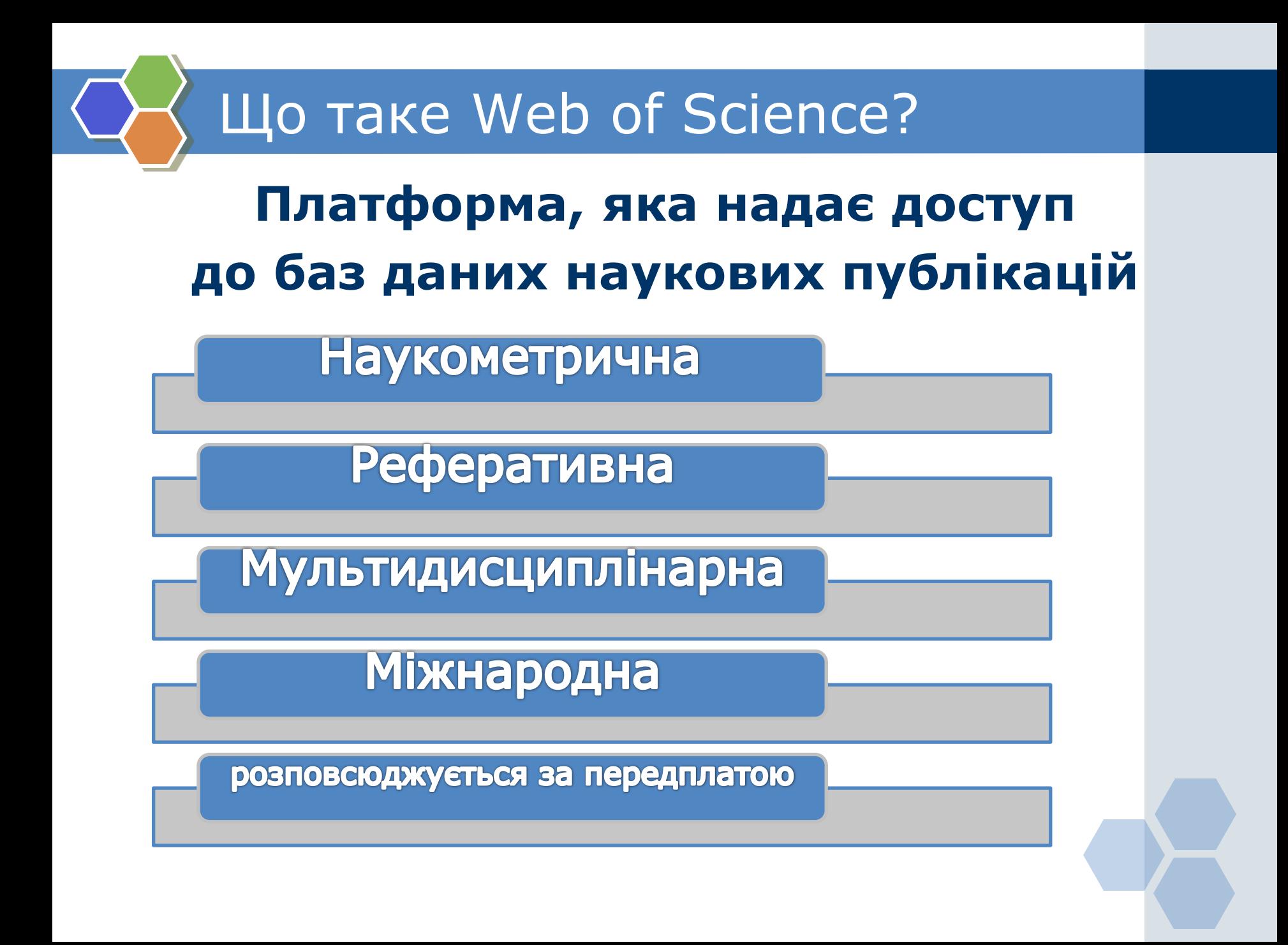

### Чому виникла платформа?

#### **Наукові журнали – 1665 році**

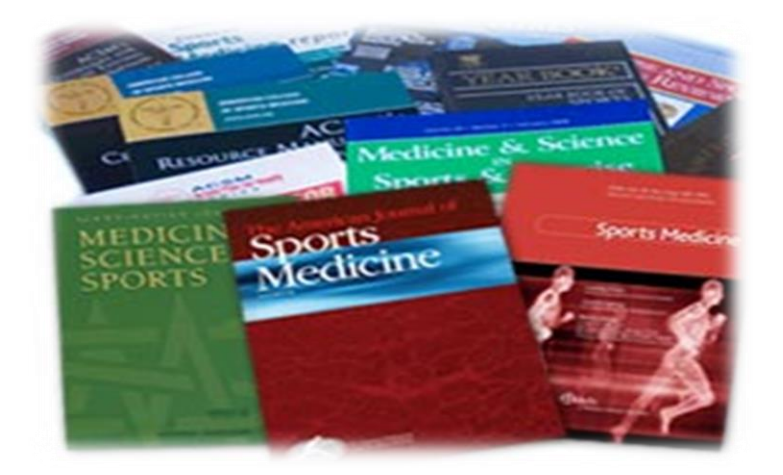

### **2017 рік – більше 100 000 журналів**

**Web of Science відбирає найкращі – близько 19 000 журналів**

### Коли виникла база даних?

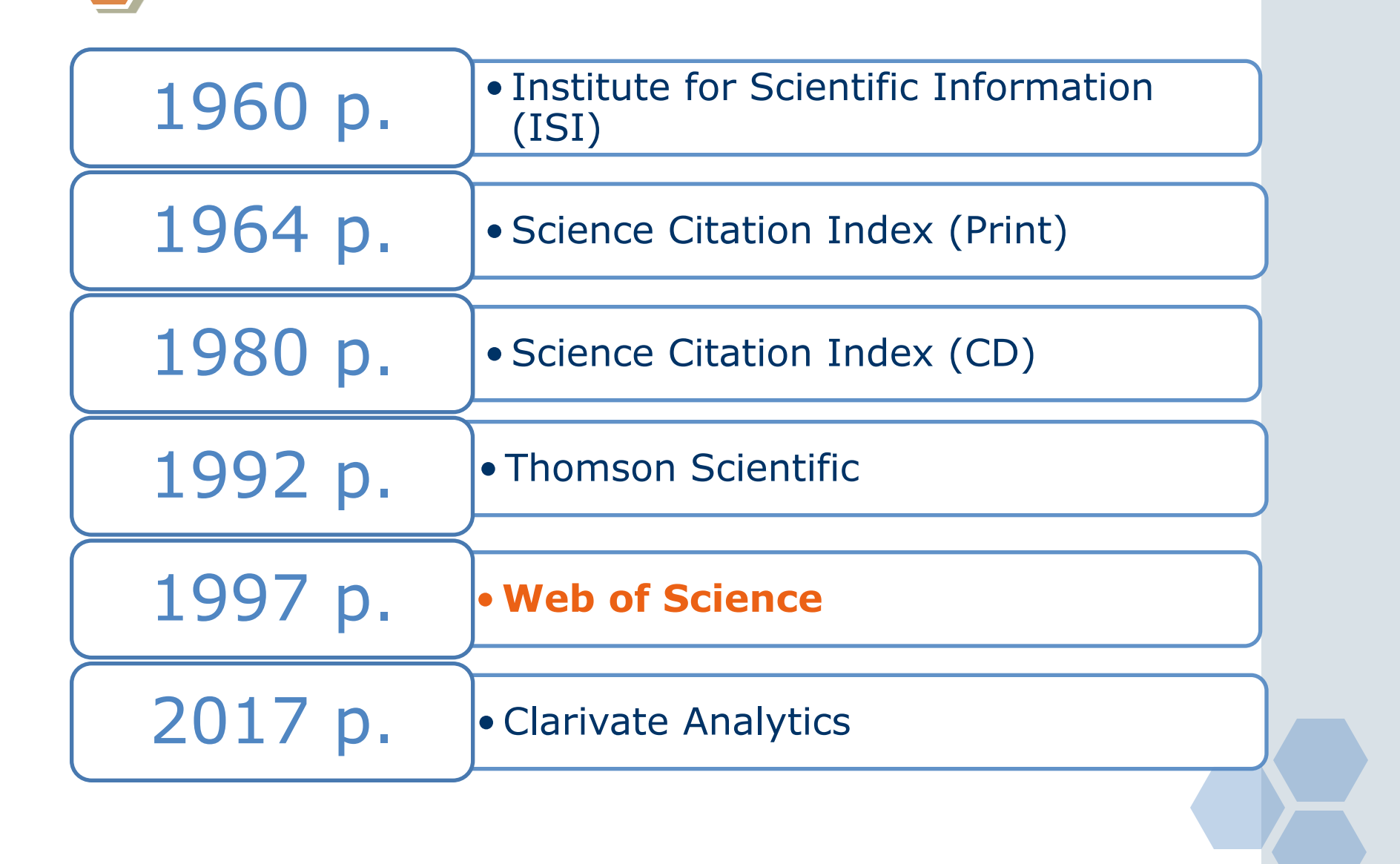

#### За якими критеріями відбираються журнали до Web of Science?

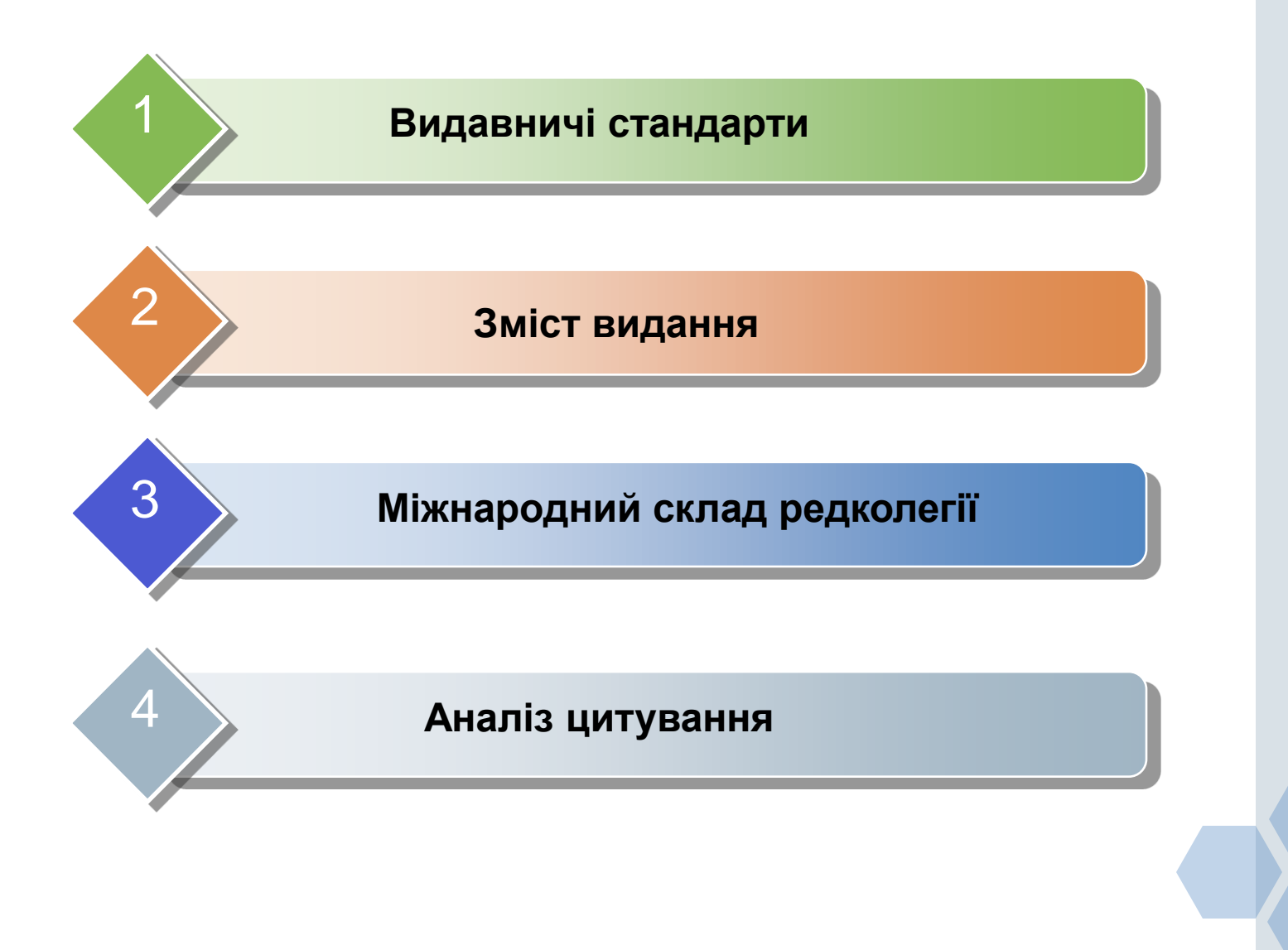

Чим відрізняється науковий журнал від періодики?

## **Наявністю рецензування – оцінка, яку дають фахівці відповідної галузі**

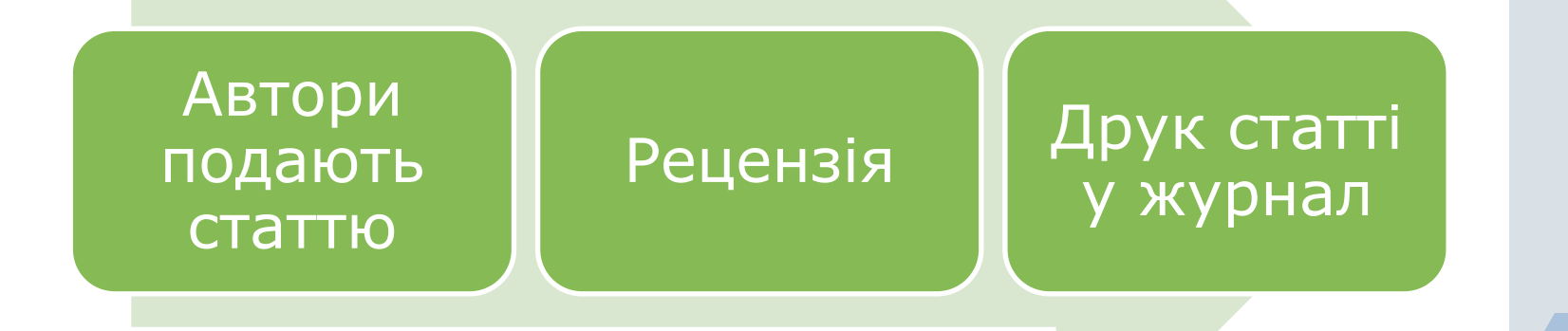

Що оцінюють рецензенти?

**Новизну й актуальність Використання сучасних методів Статистичну обробку Оформлення Відсутність недоброчесних практик**

#### Не забувайте про хижацькі журнали!

**«Ми публікуємо без рецензії…»**

**«Ми публікуємо з Вашою рецензією…»**

#### **Основна мета журналу – отримання нечесного прибутку!**

**Для науковця – втрачені: Результати**

 **Кошти Час РЕПУТАЦІЯ**

**Бібліотекар Джефрі Білл з Університету Колорадо укладає список сумнівних журналів.**

**Архів метрик, що вводять в оману тут https://web.archive.org/web/20170111172311 https://scholarlyoa.com/other-pages/misleading-metrics**

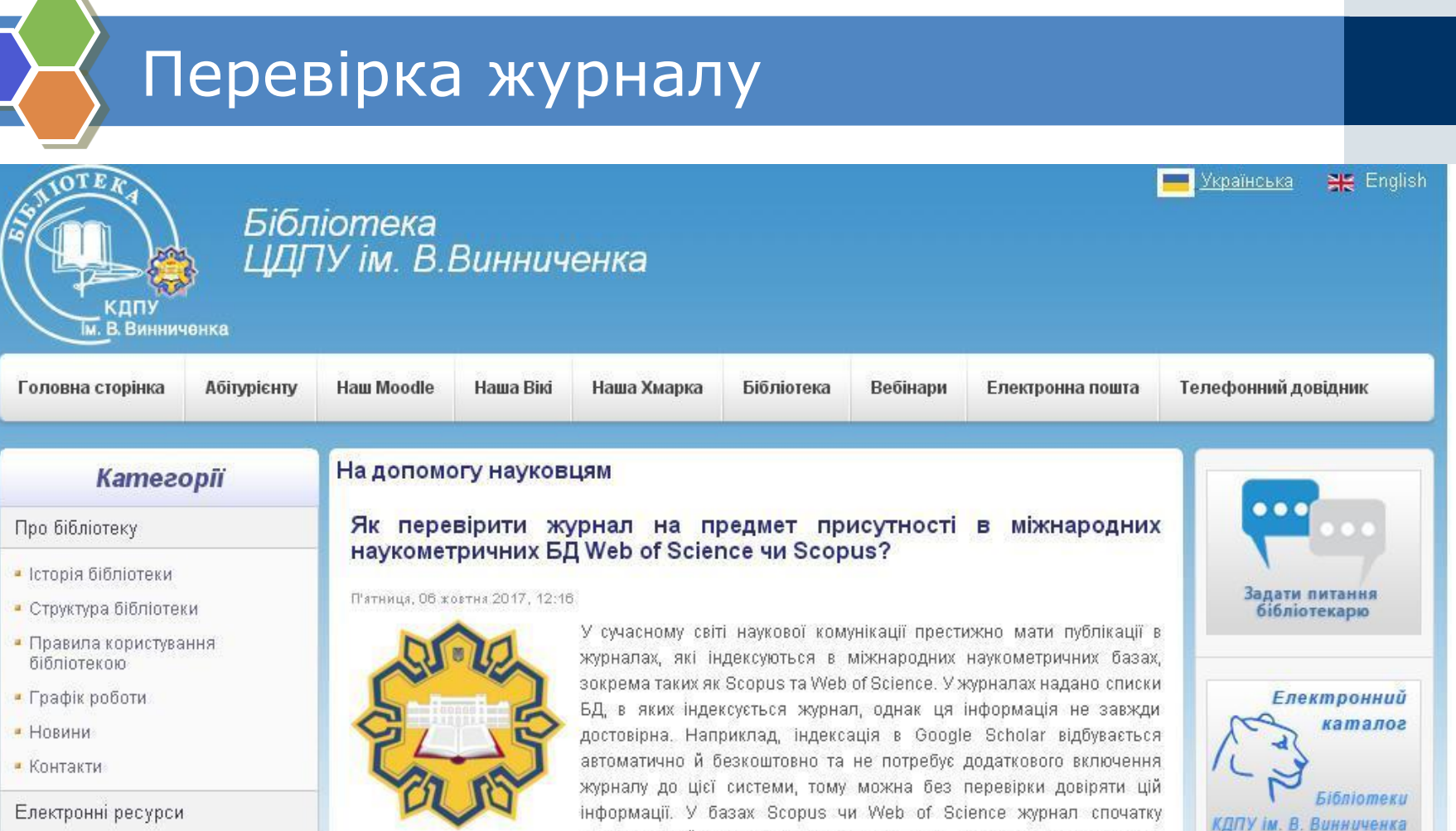

• Електронний каталог

- Інституційний репозитарій
- Бібліотека рідкісної книги

• На допомогу науковцям

• На допомогу студентам

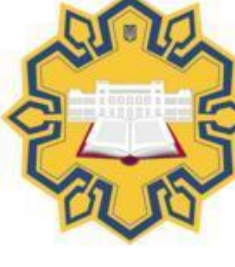

інформації. У базах Scopus чи Web of Science журнал спочатку повинен пройти перевірку Експертної ради, а вже експерти системи оцінюють кожен пропонований журнал відповідно до критеріїв і

**Інституційний** 

приймають рішення щодо підтвердження/відхилення журналу до бази. Тому не кожен журнал проходить таку експертизу. Перевірити включення журналу в зазначених раніше базах зможете, керуючись рекомендаціями в даній публікації.

### Як підтримується якість у WoS?

**Ретельний відбір журналів Моніторинг Виключення за:** Низький рівень цитувань Картелі цитувань Недоброчесні практики

**Таким чином платформа постійно оновлюється**

### Бази даних Web of Science

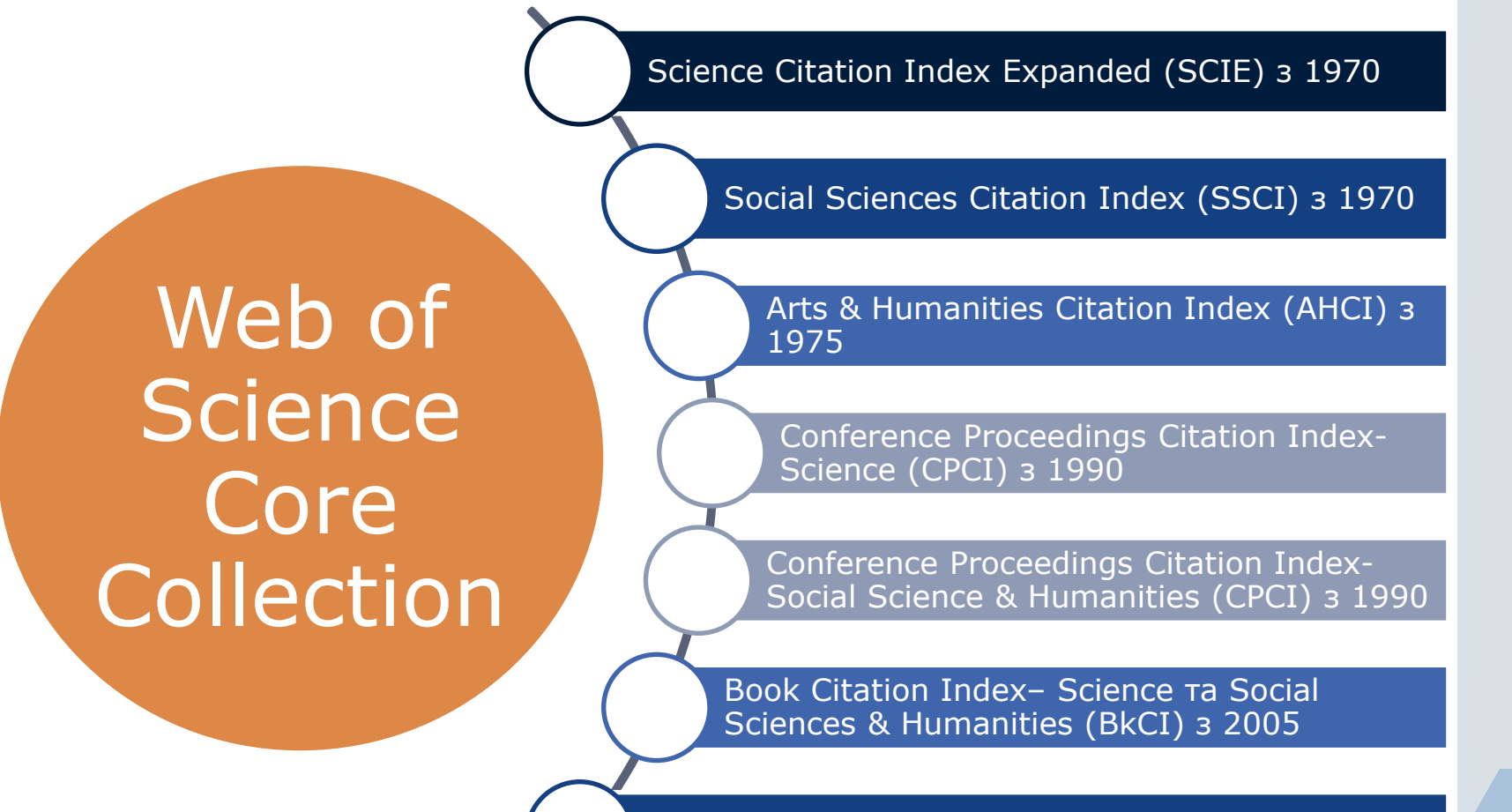

Emerging Sources Citation Index (ESCI) з 2015

### Бази даних Web of Science

**Derwent Innovatio ns Index з 1963 р**

**Chinese Science Citation Database SM з 1989р.**

Web of **Science** Core Collection **MEDLINE® з 1950 р**

> **SciELO Citation Index 1997р.**

**KCI-Korean Journal Database з 1981р.**

**Russian Science Citation Index з 2005р.**

### Як формується БД?

INFORMATION AND COMPUTATION 98, 142-170 (1992)

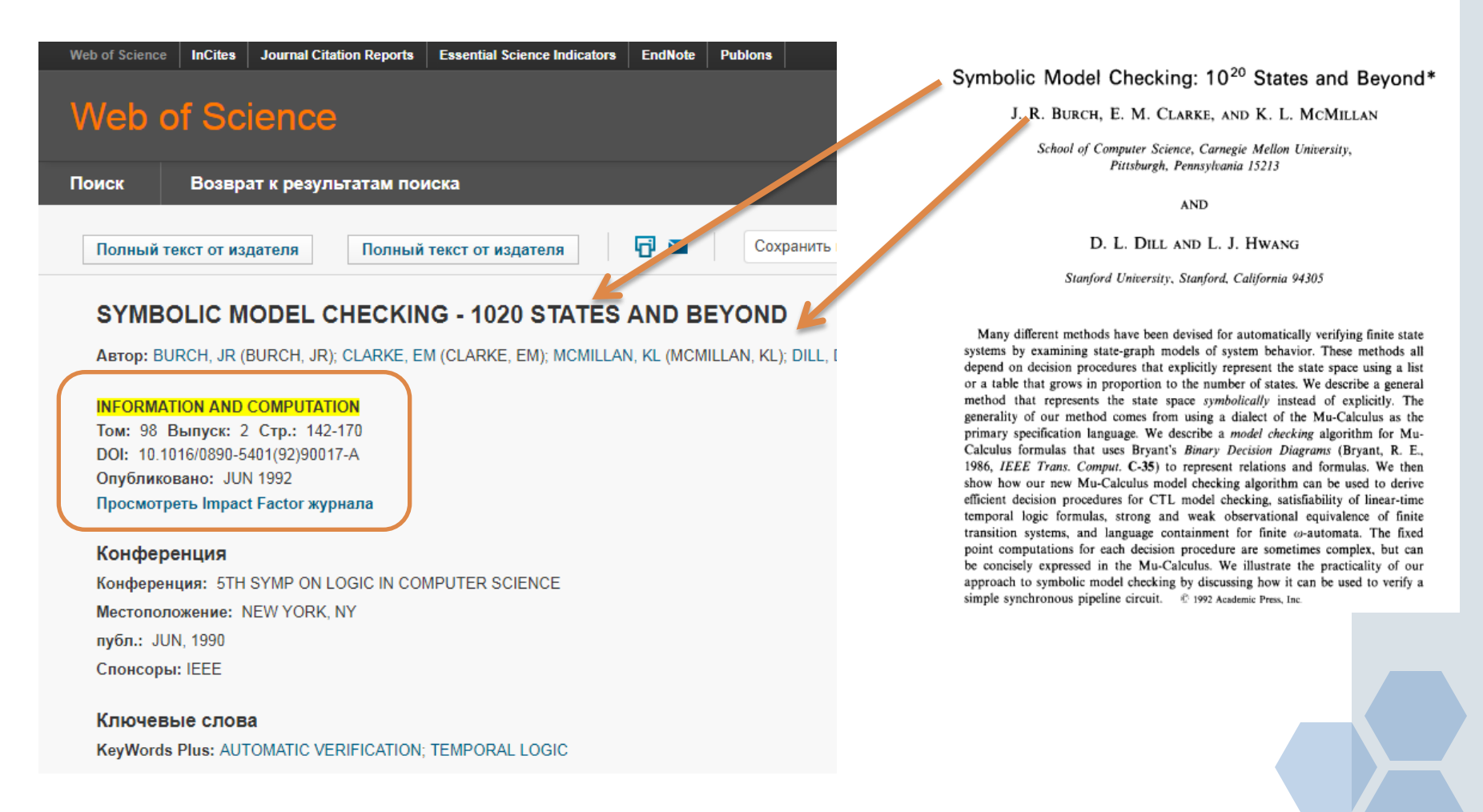

#### Назва організації ЦДПУ ім.В.Винниченка

- **Vynnychenkos Kirovograd State Pedag Univ**
- **Kirovograd State Pedag Univ**
- **Vinnichenko State Pedagog Univ,**
- **STATE PEDAGOG INST,KIROVOGRAD,UKRAINE**
- **AS PUSHKIN STATE PEDAGOG INST,KIROVOGRAD,UKRAINE.**
- **KIROVOGRAD PEDAGOG INST,KIROVGRAD,UKRAINE,USSR**
- **AS PUSHKIN STATE TEACHERS INST,KIROVOGRAD,USSR.**
- **KIROVOGRAD PEDAG INST,KIROVOGRAD,UKRAINE,USSR.**
- **KIROVOGRAD STATE PEDAG INST,KIROVOGRAD,UKRAINE,USSR**

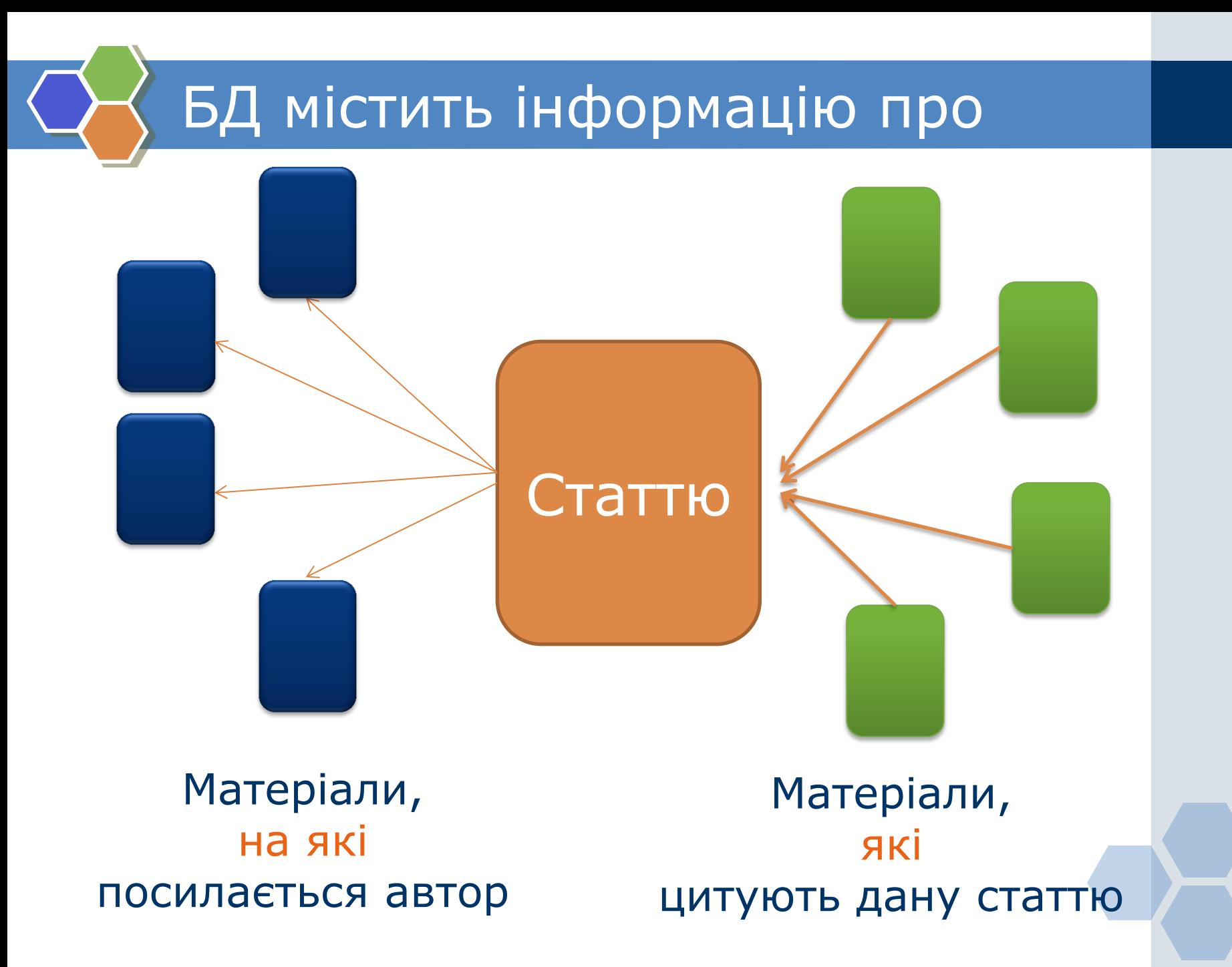

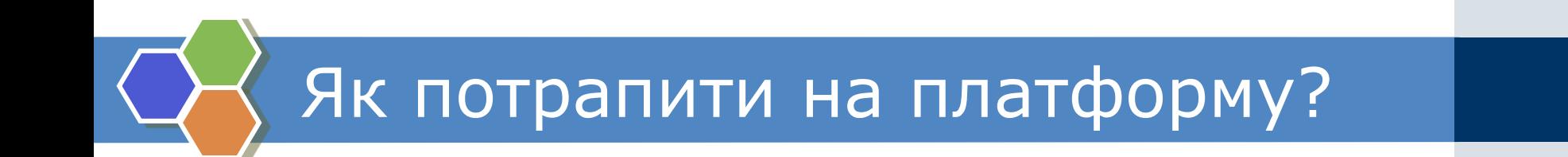

# webofscience.com

#### Налаштування Довідка Мова Персональний профільWeb of Science **InCites** Journal Citation Reports **Essential Science Indicators** EndNote **Publons** Татьяна -Справка Русский  $\bullet$  Clarivate **Web of Science** Поиск **Мои инструменты** История поиска | Список отмеченных публикаций | 1 Присоединяйтесь к сообществу

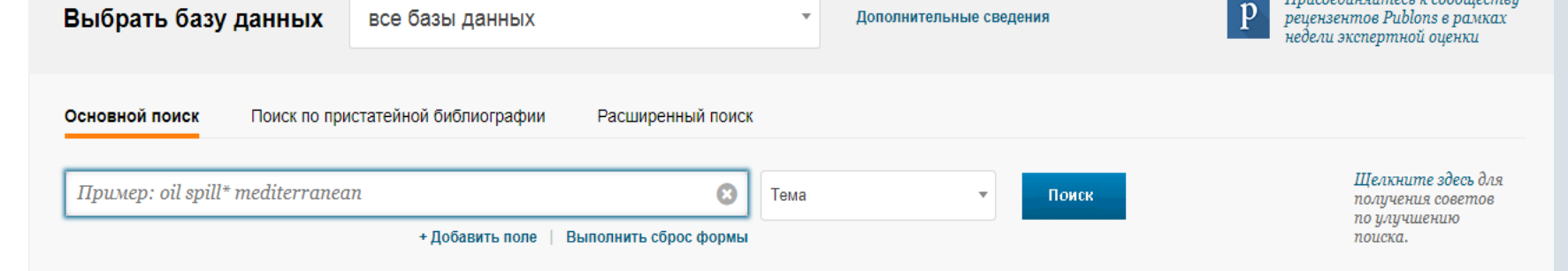

 $\overline{\phantom{a}}$ 

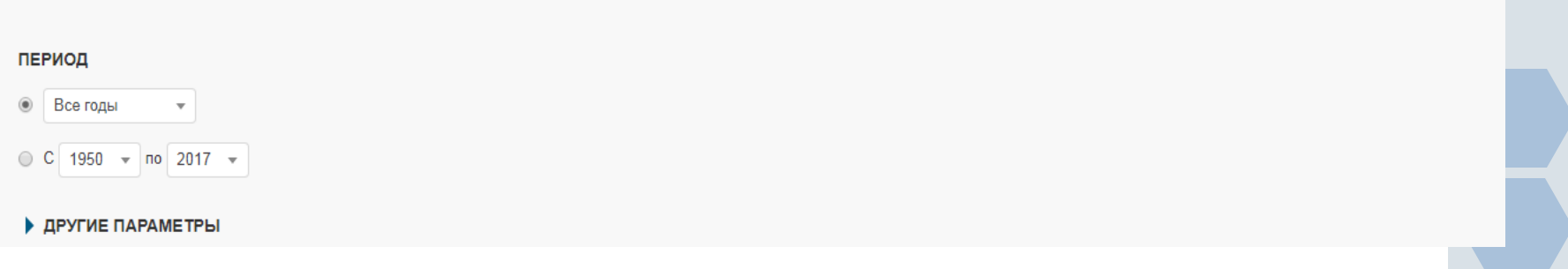

## Персональний профіль

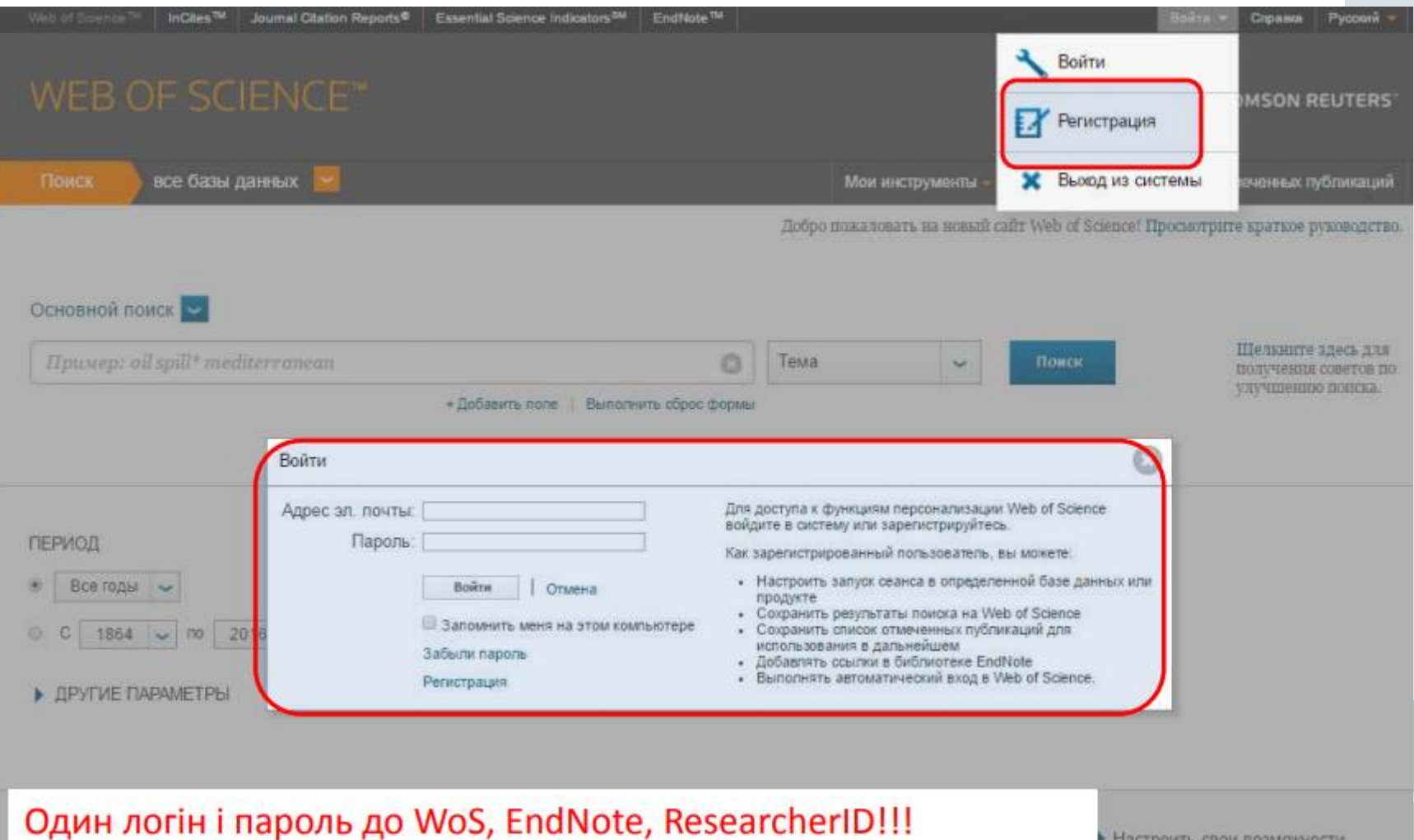

• Настроить свои возможности

Пошук за ключовими словами

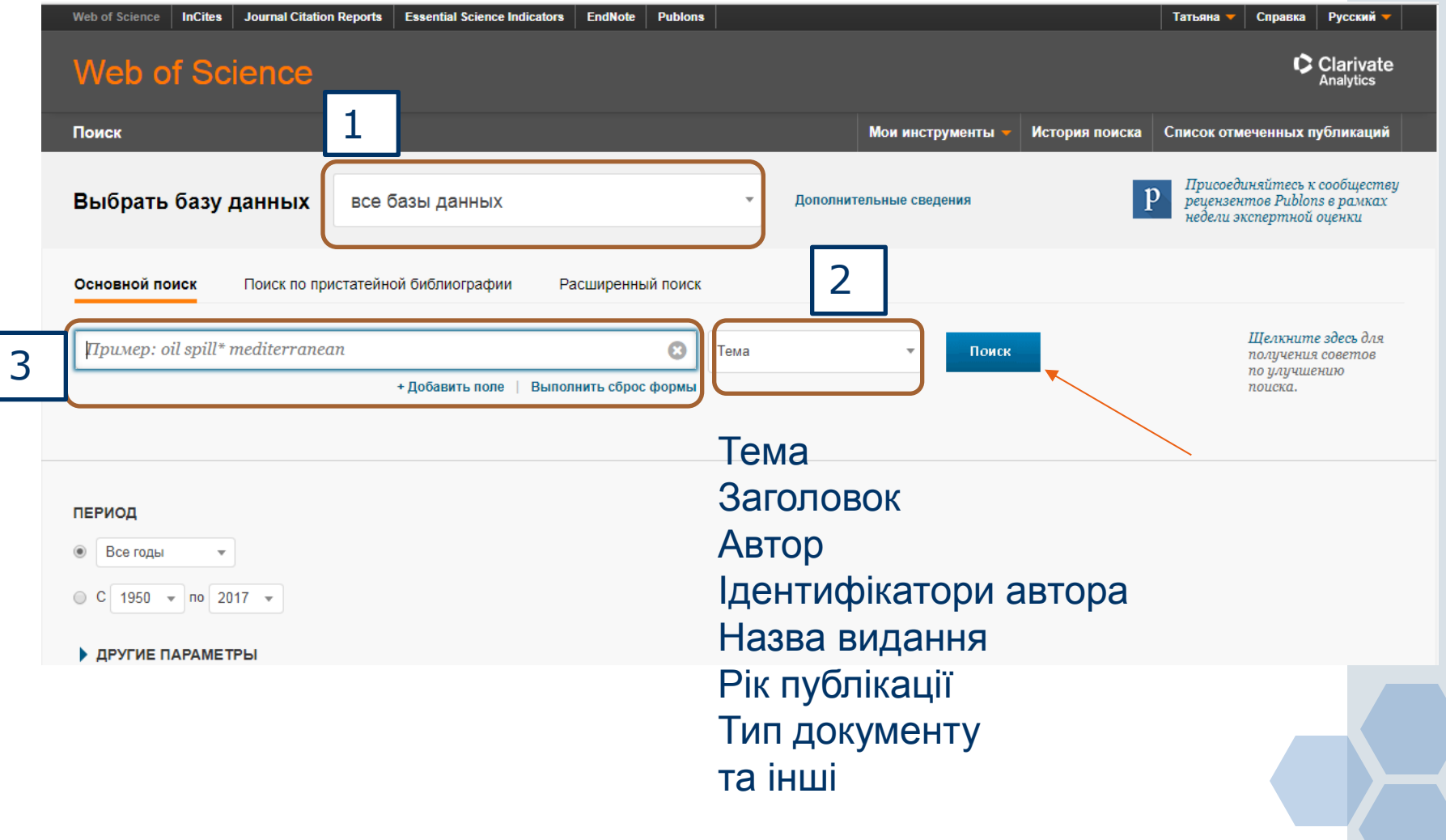

### Релевантний пошук

#### **Символи:**

**\* - будь-яка кількість символів або їх відсутність \*function\* functional dysfunctions \$ - один символ або його відсутність colo\$r color або colour ? – лише один символ en?oblast entoblast endoblast**

Оператори

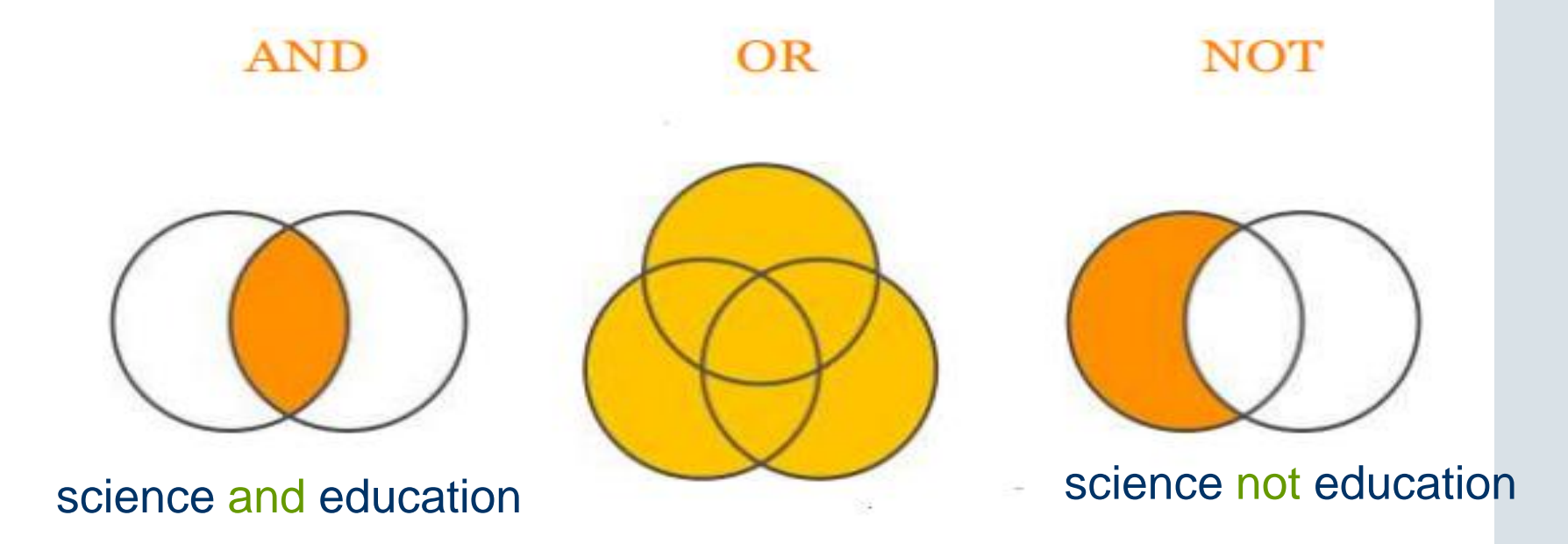

#### science or education or humanities

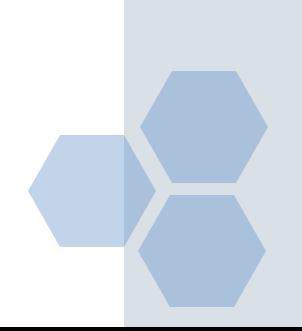

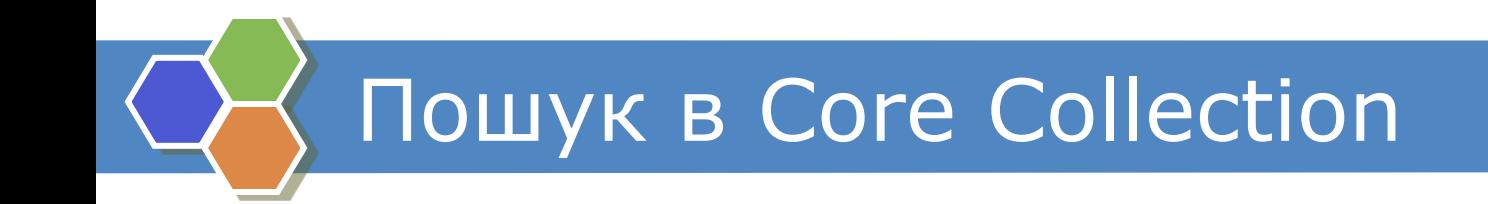

**Визначте основні ключові слова** 

**Вводити лише англійською мовою!**

**Пам'ятайте про омоніми: train потяг навчати Використовуйте синоніми: train or learn**

Результат пошуку train or learn

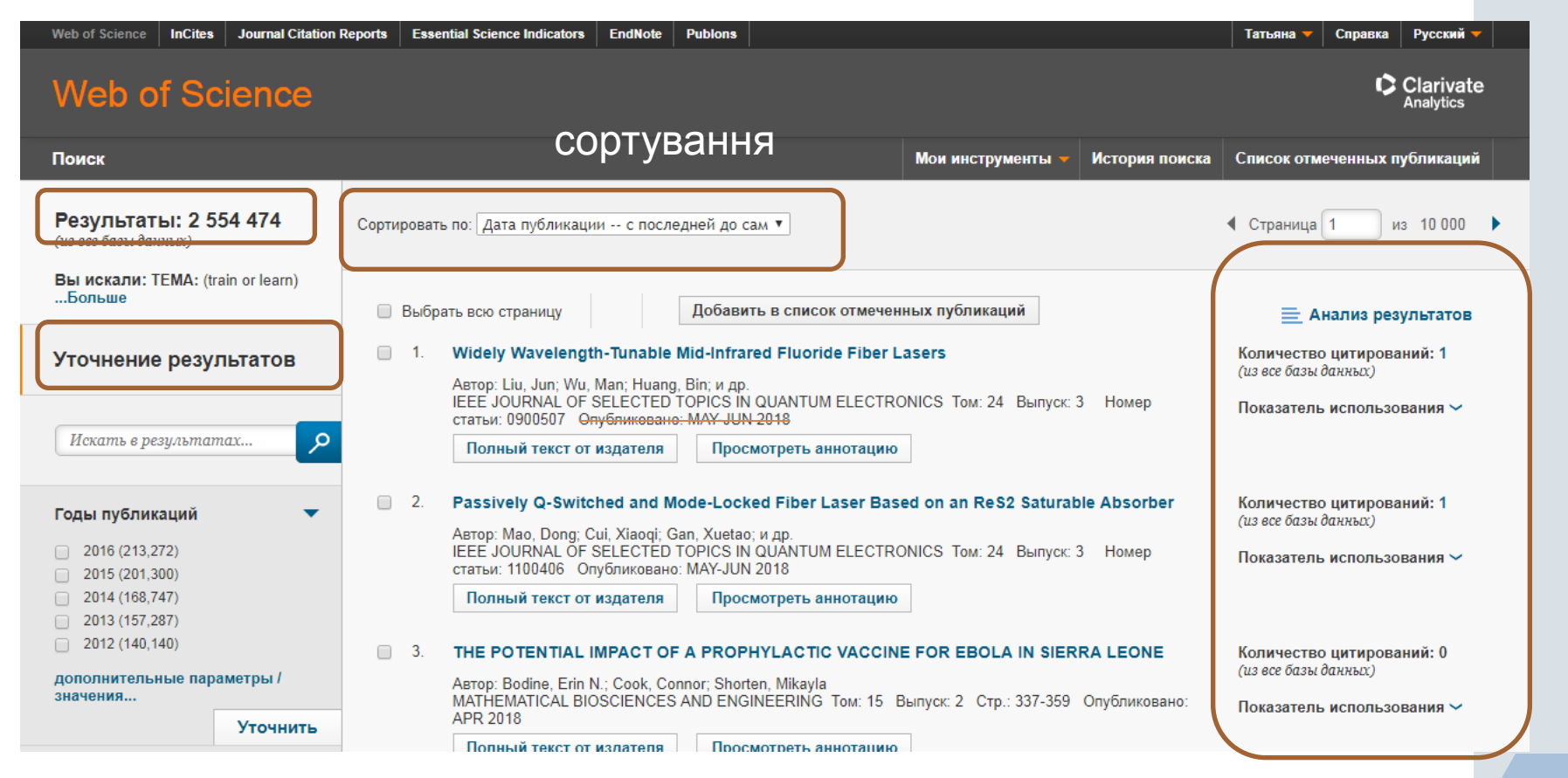

Панель уточнення Результат пошуку Панель цитування результатів

### Панель уточнення результатів

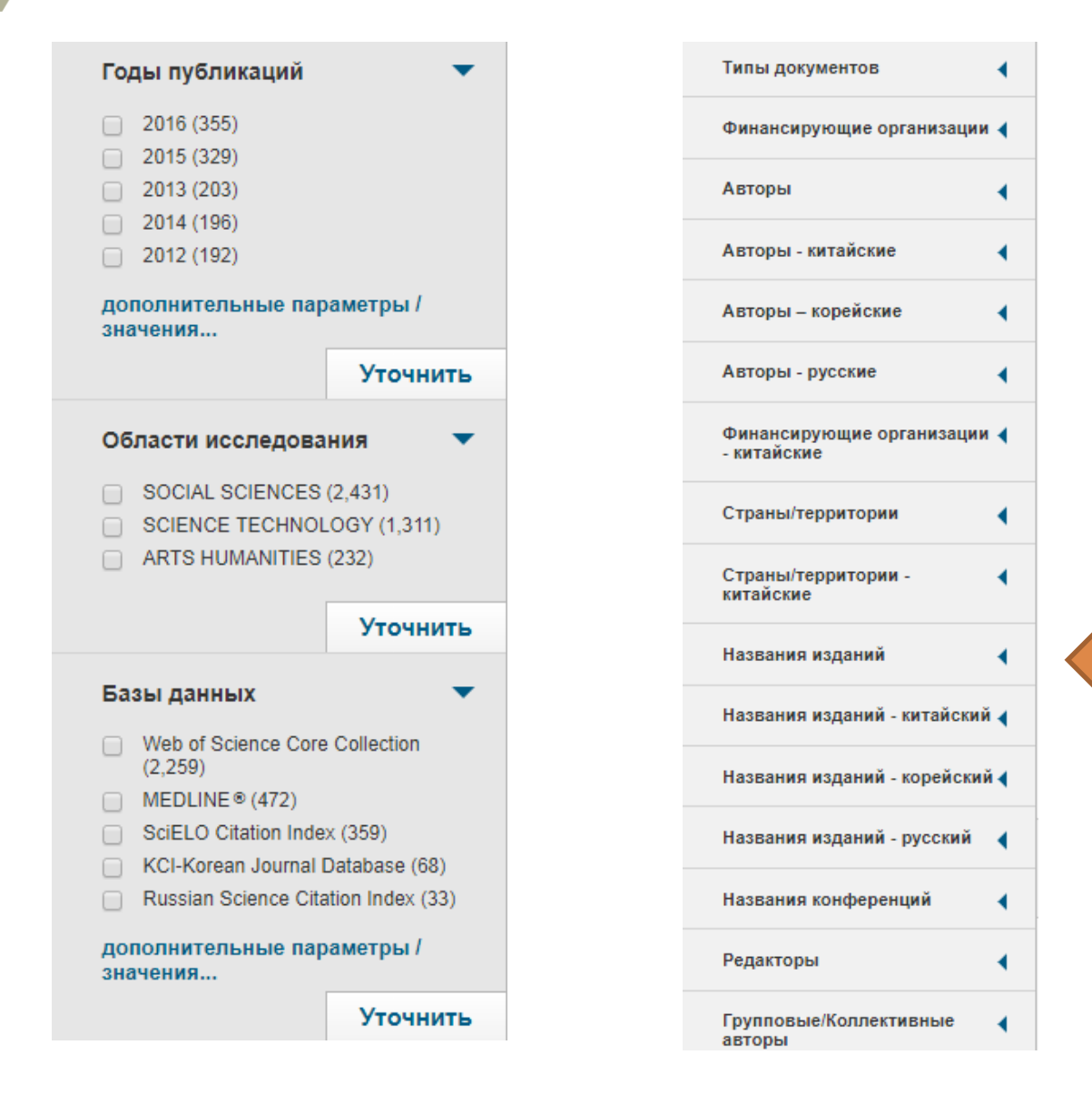

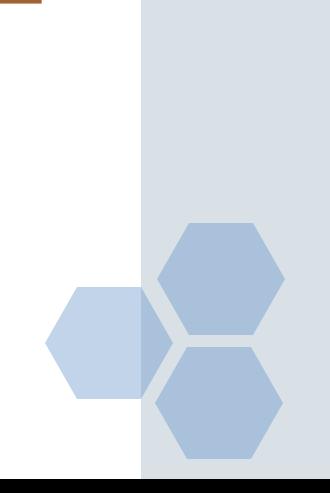

### Інформація про статтю

 $\ddot{}$ 

Полный текст от издателя

Сохранить в EndNote online

Добавить в список отмеченных публикаций

#### Developing the theory of formative assessment

曱 Z

ABTOP: Black, P (Black, Paul)<sup>[1]</sup>; Wiliam, D (Wiliam, Dylan)<sup>[2]</sup> **Показать ResearcherID и ORCID** 

#### EDUCATIONAL ASSESSMENT EVALUATION AND ACCOUNTABILITY

Том: 21 Выпуск: 1 Стр.: 5-31 DOI: 10.1007/s11092-008-9068-5 Опубликовано: FEB 2009 Просмотреть Impact Factor журнала

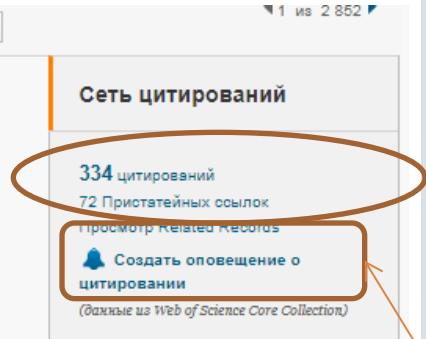

#### Аннотация

Whilst many definitions of formative assessment have been offered, there is no clear rationale to define and delimit it within broader theories of pedagogy. This paper aims to offer such a rationale, within a framework which can also unify the diverse set of practices which have been described as formative. The analysis is used to relate formative assessment both to other pedagogic initiatives, notably cognitive acceleration and dynamic assessment, and to some of the existing literature on models of self-regulated learning and on classroom discourse. This framework should indicate potentially fruitful lines for further enquiry, whilst at the same time opening up new ways of helping teachers to implement formative practices more effectively.

#### Ключевые слова

Ключевые слова автора: Formative assessment; Assessment for learning; Dynamic assessment; Self-regulation; Instruction; Pedagogy; Cognitive acceleration; Dialogue

#### Информация об авторе

Адрес для корреспонденции: Black, P (автор для корреспонденции)

H Kings Coll London, Dept Educ & Profess Studies, Franklin Wilkins Bldg, 150 Stamford St, London SE1 9NH, England.

#### Адреса:

- |+| [1] Kings Coll London, Dept Educ & Profess Studies, London SE1 9NH, England
- + [2] Univ London, Inst Educ, London WC1N 1AZ, England

Aдреса эл. почты: paul.black@kcl.ac.uk

#### Издатель

SPRINGER HEIDELBERG, TIERGARTENSTRASSE 17, D-69121 HEIDELBERG, GERMANY

#### Повідомлення про цитування

Общее количество цитирований 337 в все базы данных 334 a Web of Science Core Collection 3 a BIOSIS Citation Index 0 B Chinese Science Citation Database 0 B Data Citation Index 0 B Russian Science Citation Index 5 B SciELO Citation Index

#### Показатель использования

Последние 180 дней: 14 C 2013 r.: 157

Дополнительные сведения

#### Самые последние цитирования

Morell, Linda. A construct-modeling approach to develop a learning progression of how students understand the structure of matter JOURNAL OF RESEARCH IN SCIENCE TEACHING, OCT 2017.

Просмотреть все

#### Квартиль журналу

#### **Це категорія наукового журналу, що залежить від його бібліометричних показників, які вказують на рівень його цитованості.**

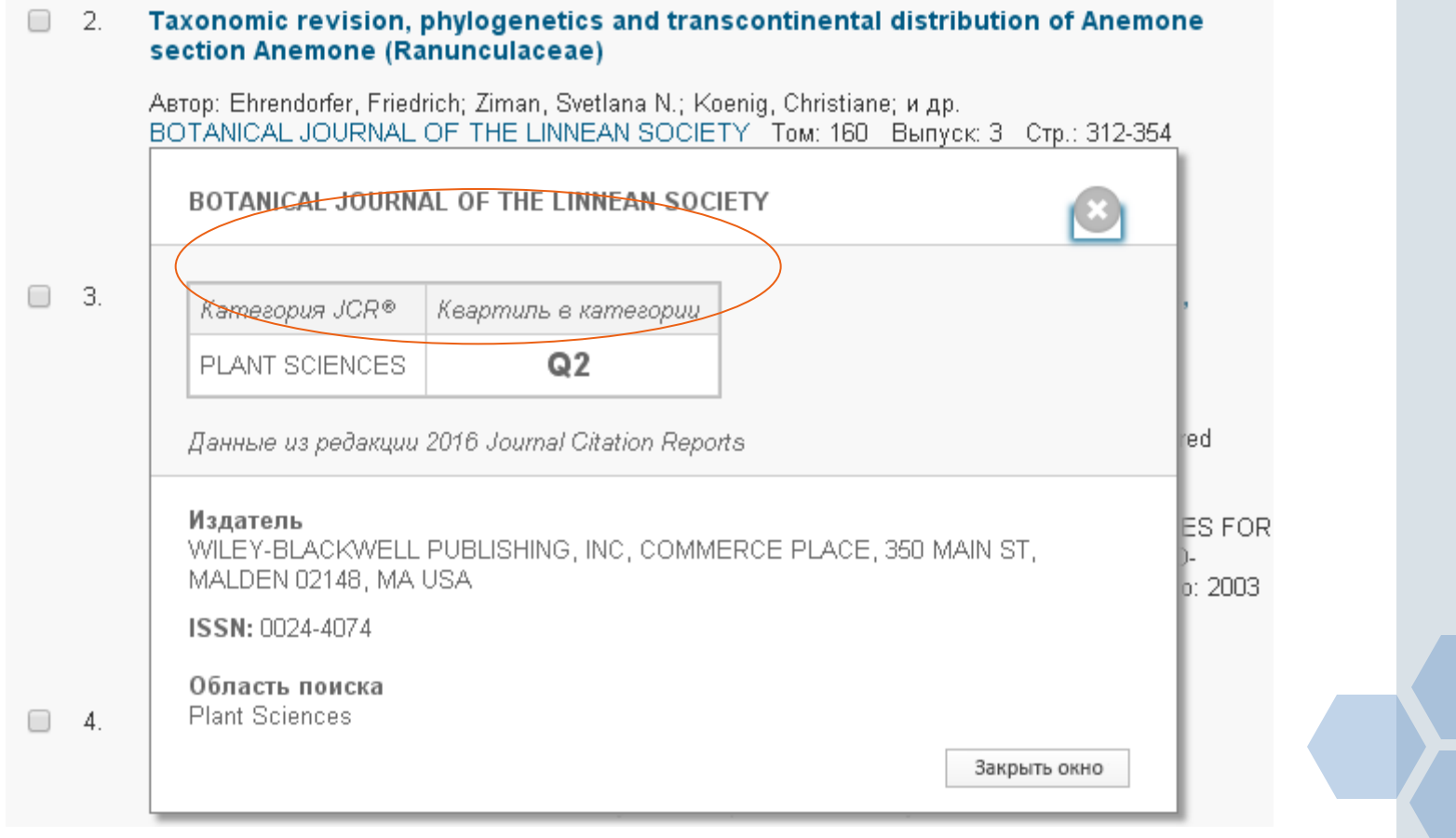

#### Пошук за автором

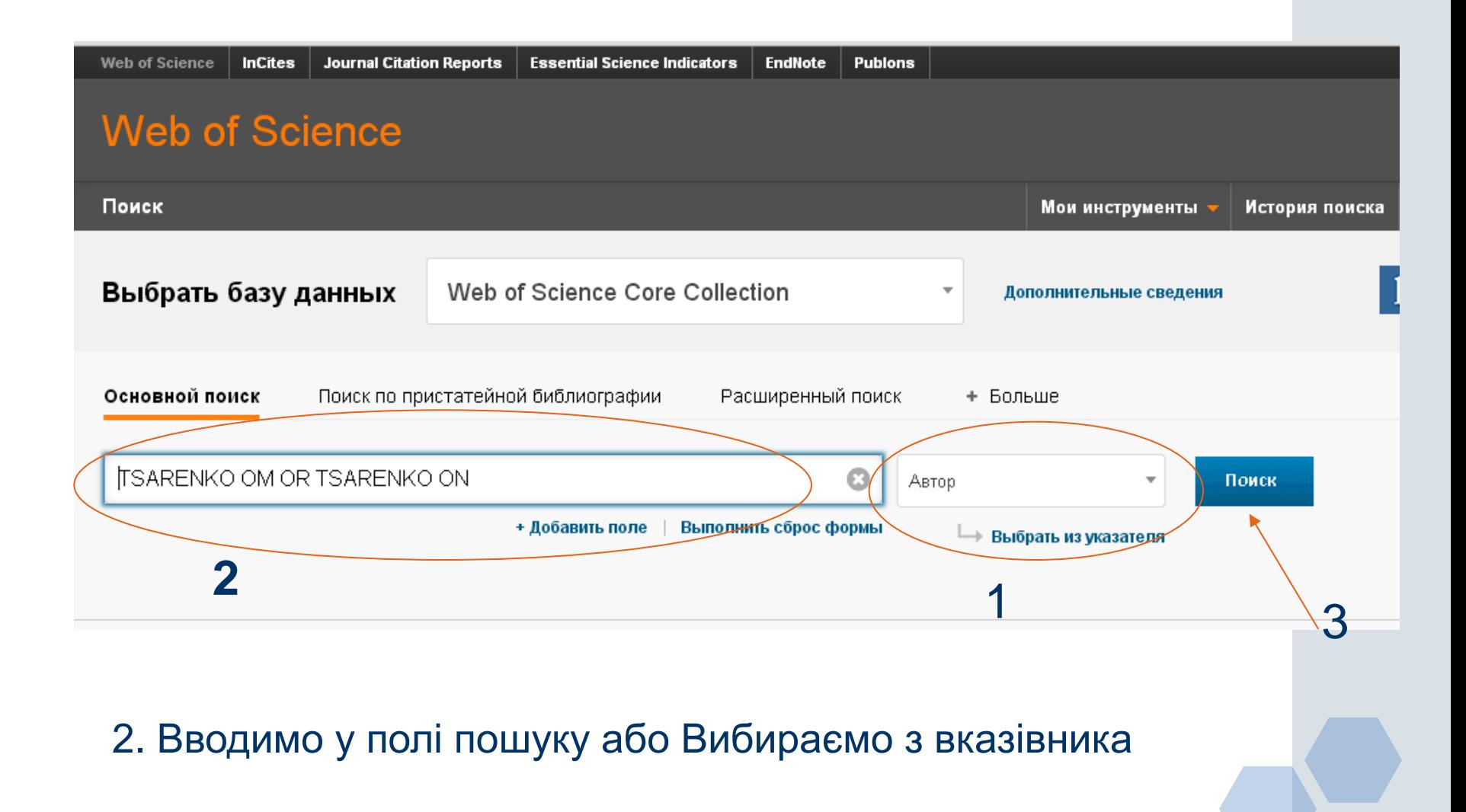

## RESEARCHERID

### **Якщо знайшли власні публікації, то можете створити ідентифікатор вченого - RESEARCHERID**

http://www.researcherid.com

### **Підрахувати наукометричні показники (кількість цитувань, індекс Гірша)**

Навіщо науковцю журнали платформи?

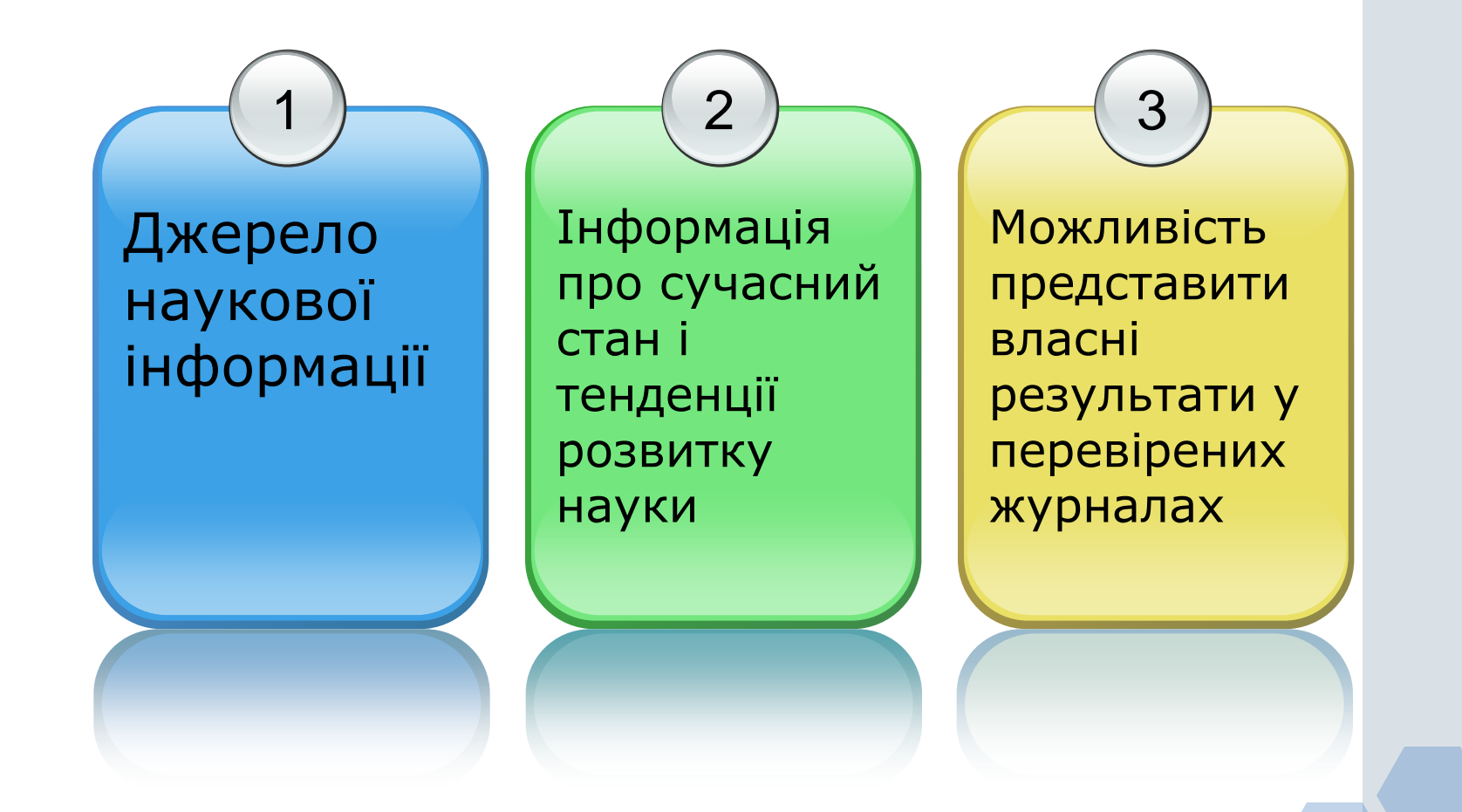

# Thank You!

Тетяна Омельченко [metodkdpu@ukr.net](mailto:metodkdpu@ukr.net)

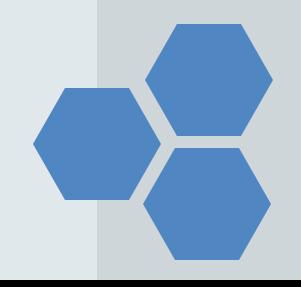